## 4 - Gerenciar Assinantes Externos no SIPAC - Tutores Negociais

## 04/05/2024 00:05:19

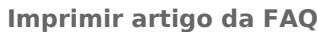

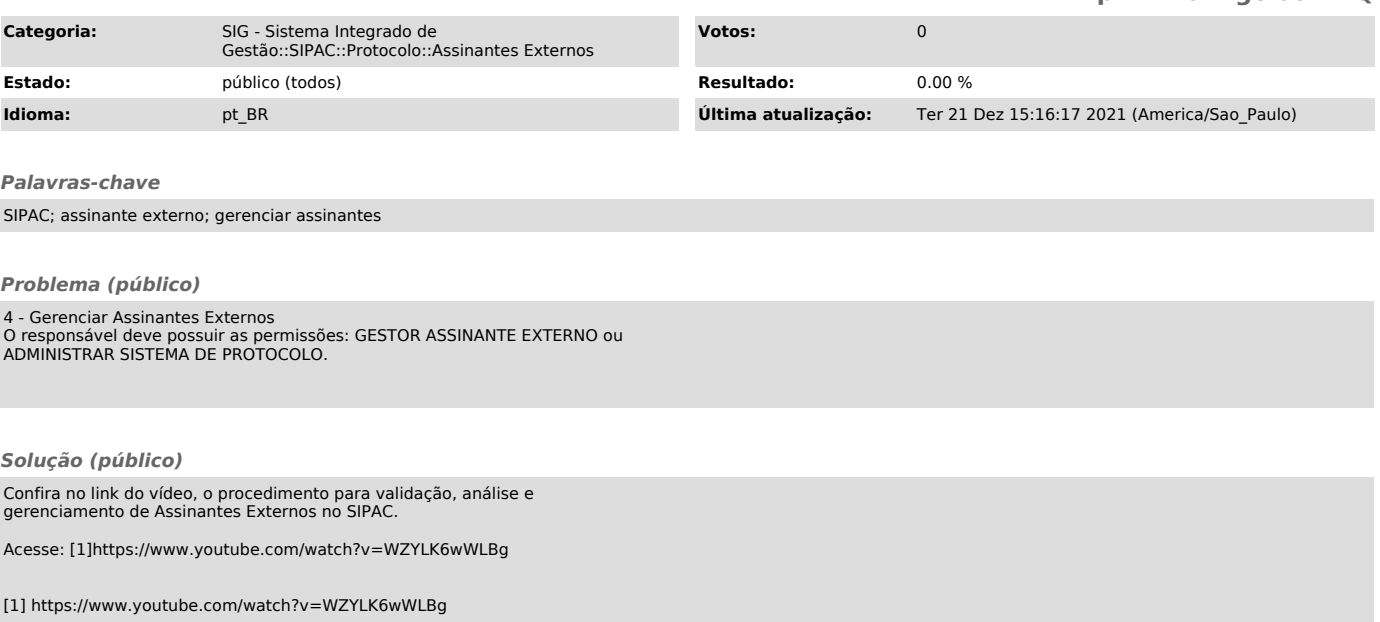